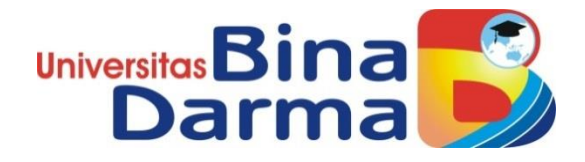

## **RANCANG BANGUN APLIKASI PEMESANAN PAKET PERNIKAHAN BERBASIS WEB MOBILE (STUDI KASUS RIEQUEEN RUMAH PENGANTIN)**

**SKRIPSI**

**RIZKY MAITRIANI 151410031**

**PROGRAM STUDI SISTEM INFORMASI FAKULTAS ILMU KOMPUTER UNIVERSITAS BINA DARMA PALEMBANG 2019**

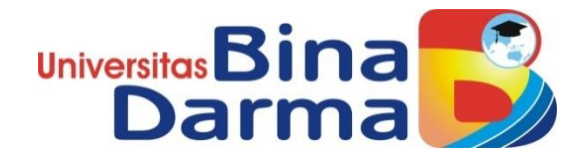

## **RANCANG BANGUN APLIKASI PEMESANAN PAKET PERNIKAHAN BERBASIS WEB MOBILE (STUDI KASUS RIEQUEEN RUMAH PENGANTIN)**

**RIZKY MAITRIANI 151410031**

**Skripsi ini diajukan sebagai syarat memperoleh gelar Sarjana Komputer**

**PROGRAM STUDI SISTEM INFORMASI FAKULTAS ILMU KOMPUTER UNIVERSITAS BINA DARMA PALEMBANG 2019**

## **HALAMAN PENGESAHAN**

## **RANCANG BANGUN APLIKASI PEMESANAN PAKET PERNIKAHAN BERBASIS WEB MOBILE (STUDI KASUS RIEQUEEN RUMAH PENGANTIN)**

## **RIZKY MAITRIANI 151410031**

**Telah diterima sebagai salah satu syarat untuk memperoleh gelar Sarjana Komputer pada Program Studi Sistem Informasi**

**Pembimbing Dekan,**

 **Palembang, 17 Juli 2019 Fakultas Ilmu Komputer Universitas Bina Darma**

Univer iter **Afriyudi, M.Kom Dedy Syamsuar,S,Kom.,M.I.T., Ph.D**

### **HALAMAN PERSETUJUAN**

Skripsi Berjudul **"Rancang Bangun Aplikasi Pemesanan Paket Pernikahan Berbasis Web Mobile (Studi Kasus Riequeen Rumah Pengantin)"** Oleh "Rizky Maitriani", telah dipertahankan didepan komisi penguji pada hari Jumat tanggal 17 Juli 2019.

### **Komisi Penguji**

- 1. Ketua : **Afriyudi, M.Kom**
- 2. Anggota : **Aan Restu Mukti,M.Kom.,CCNA**

3. Anggota : **Fatoni, M.M., M.KOM**

**Mengetahui, Program Studi Sistem Informasi Fakultas Ilmu Komputer Universitas Bina Darma Ketua,**

Univers Fakull  $e$   $lim_{i}$ Her

**Dr. Edi Surya Negara, M.Kom**

#### **SURAT PERNYATAAN**

Saya yang bertanda tangan di bawah ini:

Nama: Rizky Maitriani NIM : 151410031

Dengan ini menyatakan bahwa:

- 1. Skripsi ini adalah asli dan belum pernah diajukan untuk mendapatkan gelar sarjana di Universitas Bina Darma atau diperguruan tinggi lain;
- 2. Skripsi ini murni gagasan, rumusan, dan penelitian saya sendiri dengan arahan Tim pebimbing
- 3. Di dalam skripsi ini tidak terdapat karya atau pendapat yang telah ditulis atau di publikasikan orang lain, kecuali secara tertulis dengan jelas dikutip dengan mencantumkan nama pengarang dan memasukkan ke dalam daftar rujukan;
- 4. Saya bersedia skripsi yang saya hasilkan ini di cek keasliannya menggunakan plagiarism checker serta di unggah ke internet, sehingga dapat diakses secara daring;
- 5. Surat pernyataan ini saya tulis dengan sungguh-sungguh dan apabila terbukti melakukan penyimpangan atau ketidakbenaran dalam pernyataan ini maka saya bersedia menerima sanksi dengan peraturan dan perundang-undangan yang berlaku;

Demikian surat pernyataan ini saya buat agar dapat dipergunakan sebagaimana mestinya.

Palembang, Agustus 2019 Yang membuat pernyataan,

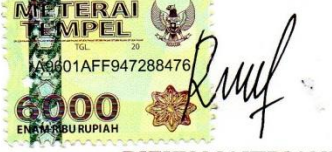

**RIZKY MAITRIANI** NIM: 151410031

V

### **MOTTO DAN PERSEMBAHAN**

### MOTTO :

Hidup adalah perjuangan, maka berjuanglah untuk hidup

PERSEMBAHAN

Kupersembahkan kepada :

- ➢ Allah Swt
- ➢ Kedua Orang Tua Tercinta
- ➢ Almh. Mama Yang Telah Di Surganya
- ➢ Dosen Pebimbing dan Seluruh Dosen Ilmu Komputer
- $\triangleright$  DR. EDI SURYA NEGARA, M.KOM
- ➢ Teman-Teman Seangkatan.
- ➢ Almamater Universitas Bina Darma.
- ➢ Bangtan Sonyeodan (BTS)
- ➢ Hansarang Club Palembang

### **ABSTRAK**

Wedding Organizer adalah layanan yang berfungsi secara personal untuk membantu pengantin dalam merencanakan dan melihat pelaksanaan pesta pernikahan sesuai dengan jadwal dan anggaran yang telah ditentukan. Riequeen rumah pengantin adalah bisnis yang bergerak dibidang pemesanan paket pernikahan yang masih menggunakan sistem manual dalam setiap aktivitasnya, adanya beberapa kendala seperti pengisian data, pemroses transaksi, pencarian dan penyusunan laporan yang membutuhkan waktu yang lama dan tidak efisien bahkan penyimpanan data tidak optimal karena masih menggunakan buku besar untuk menyimpan data. merancang program berbasis *web mobile* adalah solusi untuk menyelesaikan masalah-masalah yang ada di perusahaan ini dengan mendesain program. dapat dicapai kegiatan yang lebih efektif dan efisien, dalam penelitian ini penulis menggunakan metode *Extreme Programming* metode ini digunakan untuk pengembangan perangkat lunak. hasil dari penelitian ini berupa aplikasi pemesanan paket pernikahan berbasis *web mobile*.

*Kata Kunci : desain program,paket pernikahan,web mobile*

#### *ABSTRACT*

*Wedding organizers are personal help services for weddings and weddings that are in accordance with a predetermined schedule and budget. Riequeen bridal house is a business engaged in ordering wedding packages that still use the manual system in every activity, there are several considerations such as filling in data, transaction processing, searching and collecting reports that require a long and inefficient ledger to store data. Related to the mobile web-based program is a solution to solve the problems that exist in this company by designing programs. can support activities that are more effective and efficient, in this study the author uses the Extreme Programming method this method is used for software development. the results of this study consist of a mobile web-based wedding package ordering application.*

*Keywords: program design, wedding package, mobile web*

### **KATA PENGANTAR**

Puji syukur kehadirat Tuhan Yang Maha Esa karena berkat rahmat dan karunia-Nya skripsi ini dapat diselesaikan dengan baik untuk memenuhi salah satu syarat mendapatkan gelar Sarjana Komputer di Program Studi Sistem Informasi, Fakultas Ilmu Komputer, Universitas Bina Darma.

Dalam penulisan skripsi ini, tentunya masih jauh dari sempurna. Hal ini dikarenakan keterbatasnya pengetahuan yang dimiliki. Oleh karena itu dalam rangka melengkapi kesempurnaan dari penulisan skripsi ini diharapkan adanya saran dan kritik yang diberikan bersifat membangun.

Pada kesempatan yang baik ini, tak lupa penulis menghaturkan terima kasih kepada semua pihak yang telah memberikan bimbingan, pengarahan, nasehat dan pemikiran dalam penulisan skripsi penelitian ini, terutama kepada :

- 1. Dr. Sunda Ariana, M.Pd., M.M. selaku Rektor Universitas Bina Darma Palembang.
- 2. Dedy Syamsuar, Ph.D. selaku Dekan Fakultas Ilmu Komputer.
- 3. Dr. Edi Surya Negara, M.Kom. selaku Ketua Program Studi Sistem Informasi.
- 4. Kepada Bapak Afriyudi, M.Kom. selaku Pembimbing yang telah memberikan bimbingan dalam penulisan skripsi ini.
- 5. Kepada bapak Fatoni, M.M, M.Kom dan Bapak Aan Restu Mukti, M.Kom,CCNA sebagai penguji.
- 6. Orang Tua Tercinta, Keluarga besar, keluarga kecil, saudara-saudaraku, dan seluruh teman serta sahabat-sahabatku yang selalu memberikan dorongan dan masukan serta bantuan baik moril maupun materil yang tak ternilai harganya.
- 7. Kepada seluruh dosen dan mahasiswa Universitas Bina Darma yang telah membantu atas terlaksananya skripsi tersebut.

8. Kepada teman-teman seperjuangan Program Studi Sistem Informasi angkatan 2015.

Palembang, Agustus 2019

Penulis

## **DAFTAR ISI**

### **Halaman**

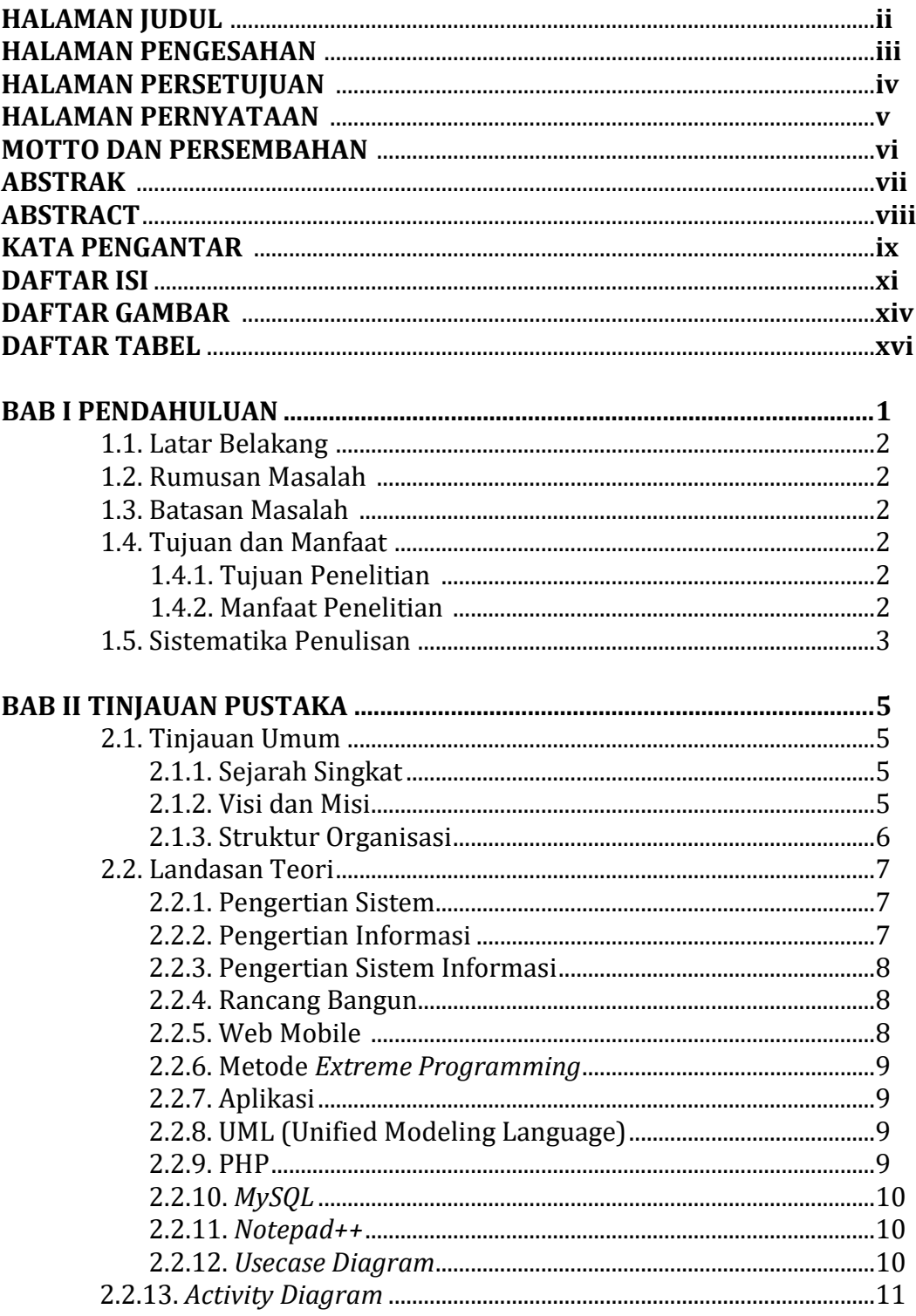

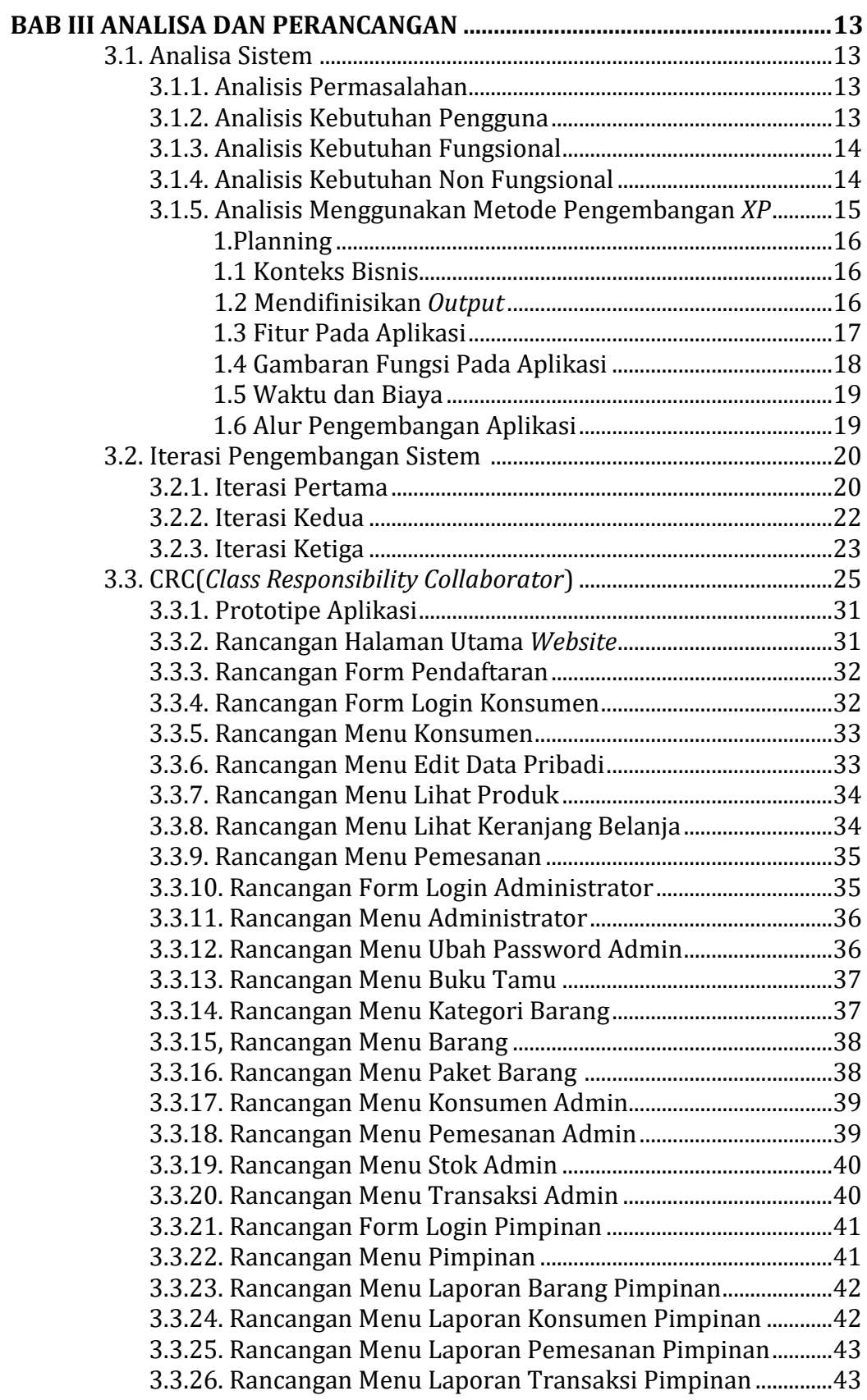

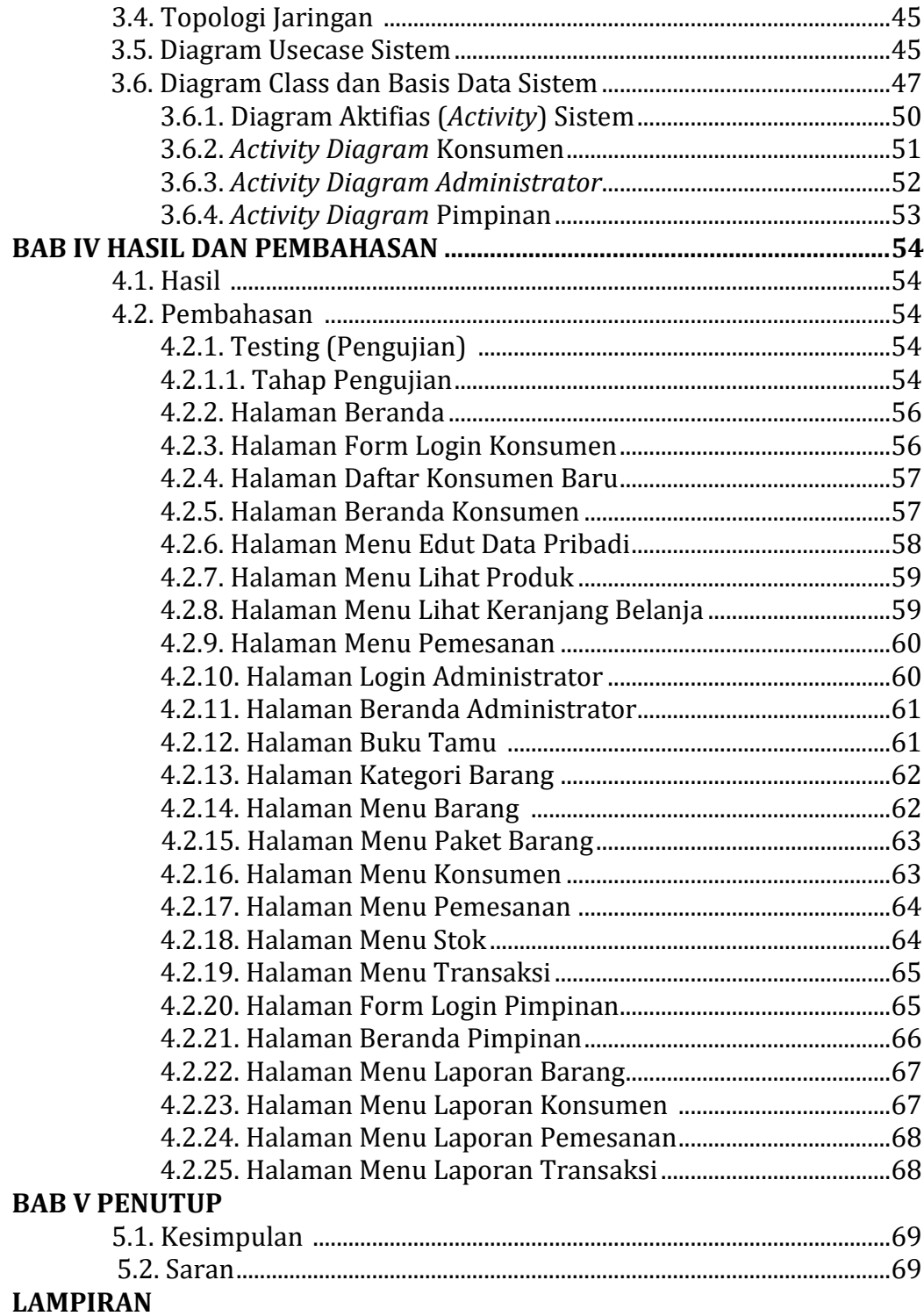

# **DAFTAR GAMBAR**

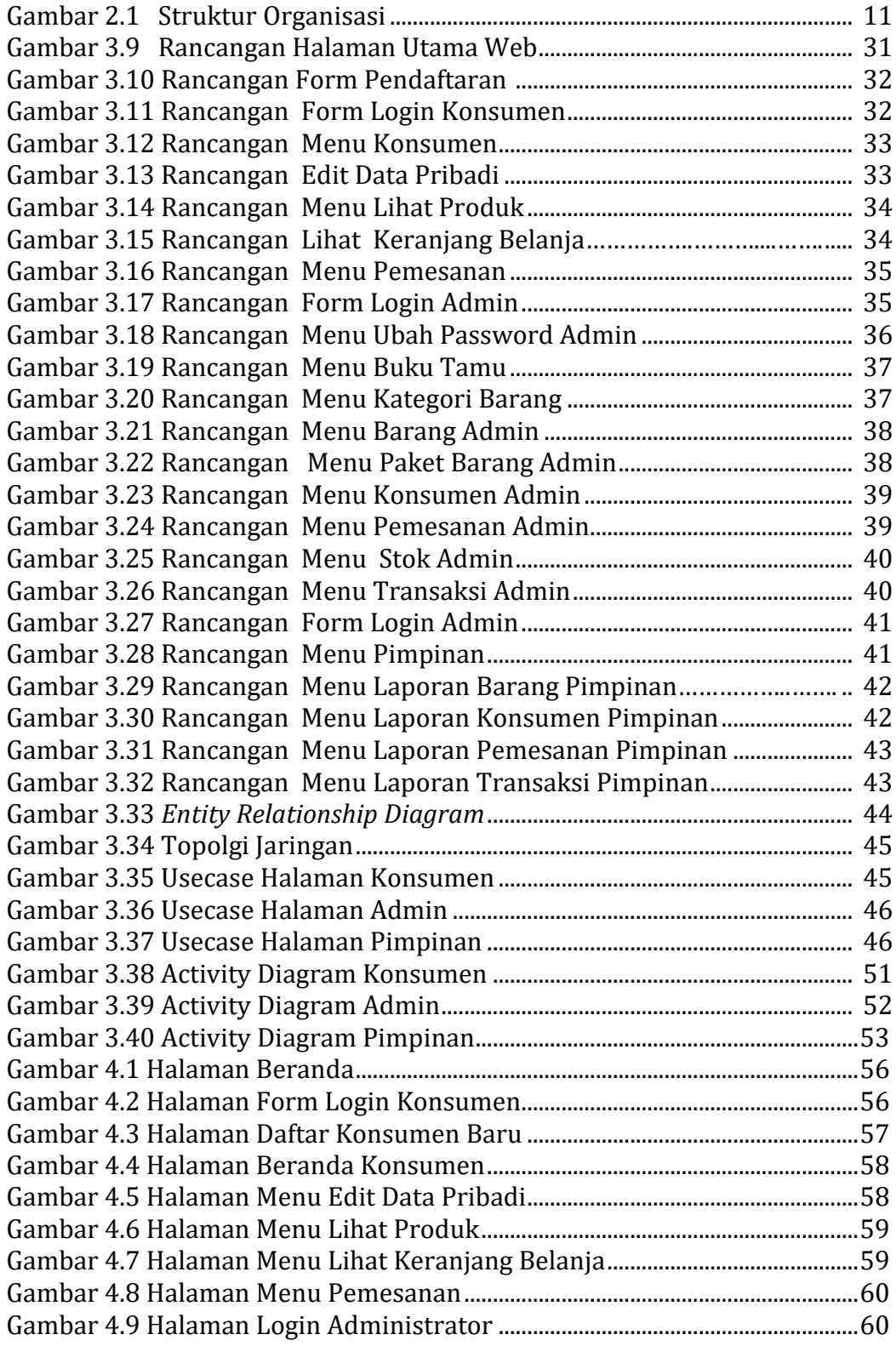

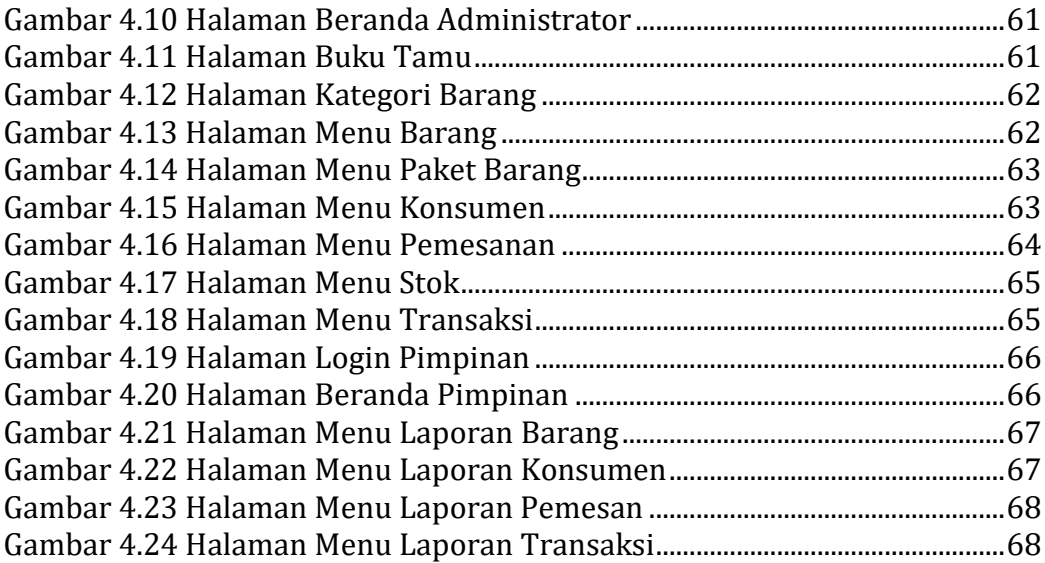

# **DAFTAR TABEL**

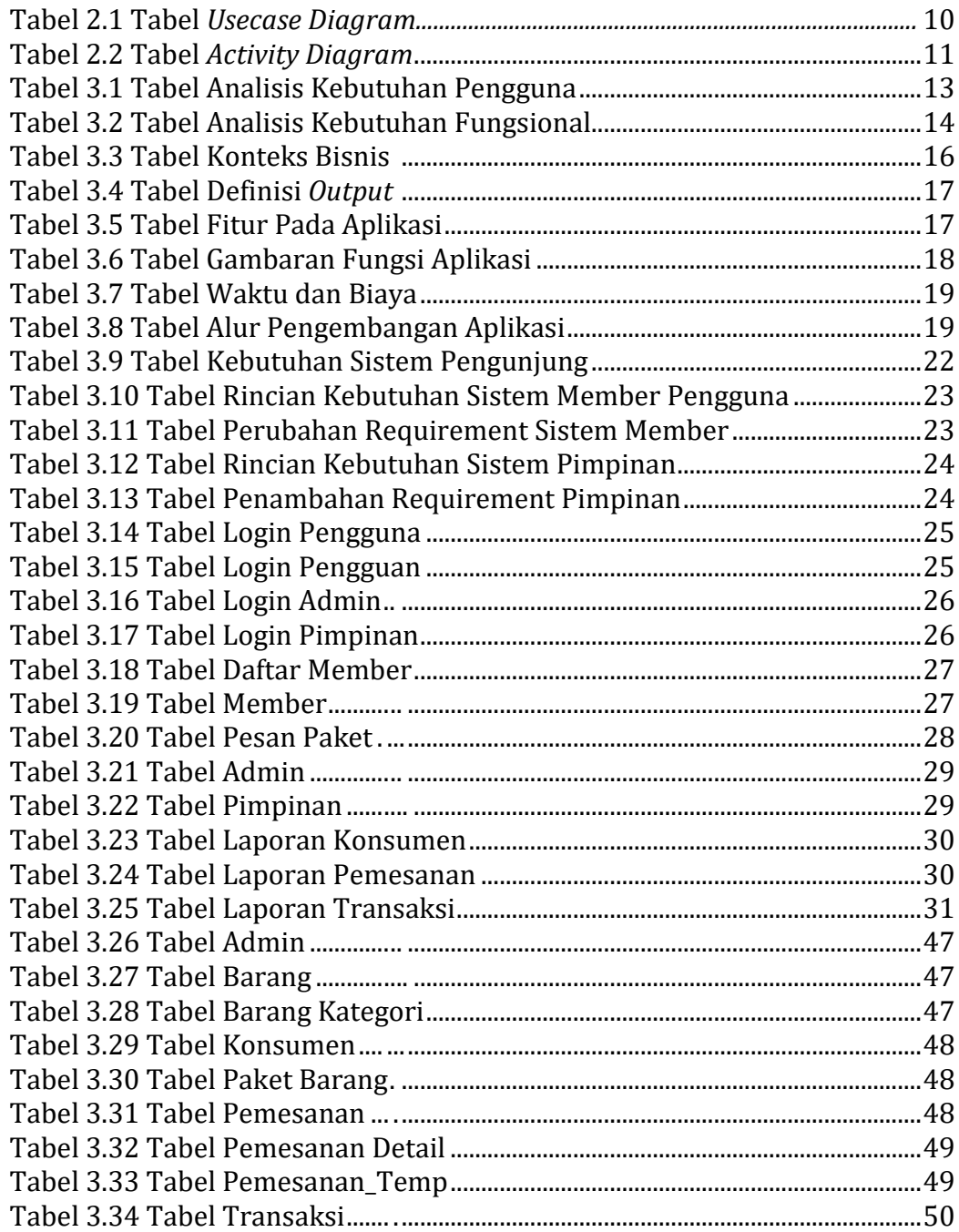